# Problema das n rainhas

# AULA 19

## PF 12 http://www.ime.usp.br/~pf/algoritmos/aulas/enum.html http://en.wikipedia.org/wiki/Eight\_queens\_puzzle

## Problema das n rainhas

Problema: Dado n determinar todas as maneiras de dispormos n rainhas em um tabuleiro "de xadrez" de dimensão  $n \times n$  de maneira que duas a duas elas não se atacam.

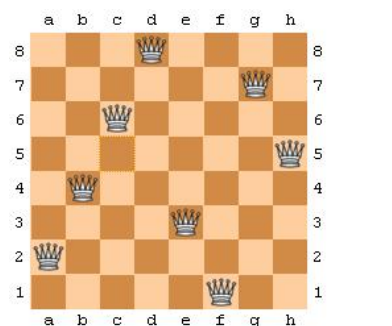

Imagem: http://software.intel.com/en-us/articles/multicore-enabling-the-n-queens-problem-using-cilk $\neq$ 

### Problema das 8 rainhas

Existem  $\binom{64}{8}$  $_{8}^{\rm 34)}$  maneiras diferentes de dispormos 8 peças em um tabuleiro de dimensão  $8 \times 8$ 

$$
\binom{64}{8} \approx 44 \text{ bilhões}
$$

Suponha que conseguimos verificar se uma configuração é válida em  $10^{-3}$  segundos. Para verificarmos todas as 44 bilhões seria

44000000 seg  $\approx 733333$  min  $\approx 12222$  horas  $\approx 509$  dias.

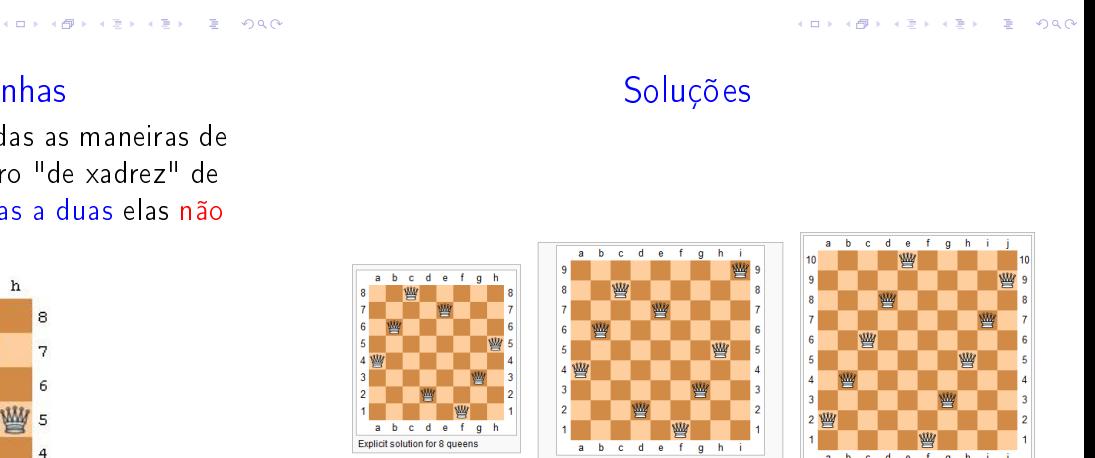

Imagem: http://www.levelxgames.com/2012/05/n-queens/

## Problema das 8 rainhas

Como cada linha pode conter apenas uma rainha, podemos supor que a rainha i será colocada na coluna s[i] da linha i.

Portanto as possíveis soluções para o problema são todas as sequências

$$
s[1], s[2], \ldots, s[8]
$$

sobre 1, 2, . . . , 8

Existem  $8^8 = 16777216$  possibilidades. Para verificá-las gastaríamos

$$
16777,216 \text{ seg} \approx 280 \text{ min} \approx 4,6 \text{ horas}
$$

**ALLAMENTENTE ORC** 

## Problema das 8 rainhas

Existem outras restrições:

- (i) para cada i, j,  $k \neq j$ ,  $s[k] \neq s[j]$  (=duas rainhas não ocupam a mesma coluna); e
- (ii) duas rainhas não podem ocupar uma mesma diagonal.

Existem  $8! = 40320$  configurações que satisfazem (i).

Essa configurações podem ser verificadas em

 $\approx 40$  seg.

# Função nRainhas

A função nRainhas a seguir imprime todas as configurações de n rainhas em uma tabuleiro  $n \times n$ que duas a duas ela não se atacam.

A mantém no início da cada iteração a seguinte relação invariante

(i0) s[1 . . i−2] é uma solução parcial do problema

Função nRainhas

Cada iteração procura estender essa solução colocando uma rainha na linha i

# Função nRainhas

### A função utiliza as funções auxiliares

/\* Imprime o tabuleiro com as rainhas em  $s[1..i]$  \*/ void mostreTabuleiro(int n, int i, int \*s);

 $/*$  Supondo que  $s[1..i-1]$  e' solucao parcial,

- \* verifica se  $s[1 \t i]$  e' solucao parcial
- \*/
- int solucaoParcial(int i, int \*s);

## Função nRainhas

```
/* linha inicial e coluna inicial */
i = j = 1;/* Encontra todas as solucoes. */
while (testouTudo == FALSE) {
  /* s[1..i-2] e' solucao parcial */
  /* (i,j) e' onde pretendemos colocar
     uma rainha */
  /* CASO 1: nLin == 0 */
  if (i == 0) {
     testouTudo = TRUE;
  }
```

```
void nRainhas (int n) {
  int testouTudo = FALSE;
  int i; /* linha atual */int j; /* coluna candidata */
  int nJogadas = 0; /* num. da jogada */int nSolucoes = 0; /* num. de sol. */int*s = mallocSafe((n+1)*sizeof(int));/* s[i] = column em que esta a rainha i
   * da linha i, para i= 1, \ldots, n.
   * Posicao s[0] nao sera usada.
   */
```
## Função nRainhas

```
/* CASO 2: j == n+1 OU
   s[1..i-1]) nao e' solucao parcial */
else if (j == n+1)solucaoParcial(i-1,s)==FALSE){
   /* BACKTRACKING */
   /* voltamos para a linha anterior e
   * tentamos a proxima coluna
   */
   j = s[--i]+1; /* stackPop() */
}
```
## Função nRainhas

```
/* Caso 3: i == n+1 */
else if (i == n+1) {
   /* uma solucao foi encontrada */
   nSolucoes++;
   mostreTabuleiro(n,i-1,s);
   /* retira do tabuleiro a ultima
   * rainha colocada e volta
   */
   j = s[--i]+1; /* stackPop() */
}
```
## Função nRainhas

```
/* CASO 4: j \le n \&&s[1..i-1] e solucao parcial */
  else {
      /* AVANCA */s[i++] = j; /* stackPush() */
      j = 1;nJogadas++;
  }
}
```
### Função nRainhas

```
Rainhas em uma mesma diagonal
```
Se duas rainhas estão nas posições  $(i, j)$  e  $(p, q)$ então elas estão em uma mesma diagonal se

$$
i+j == p+q \text{ ou } i-j == p-q.
$$

Isto implica que duas rainhas estão em uma mesma diagonal se e somente se

$$
i-p==q-j\text{ ou }i-p==j-q.
$$

ou seja

 $|i - p| == |q - j|.$ 

 $\mathcal{A} \otimes \mathcal{B} \rightarrow \mathcal{A} \otimes \mathcal{B} \rightarrow \mathcal{A} \otimes \mathcal{B} \rightarrow \mathcal{B} \otimes \mathcal{B} \otimes \mathcal{C} \rightarrow \mathcal{B} \otimes \mathcal{B} \otimes \mathcal{C} \rightarrow \mathcal{B} \otimes \mathcal{B} \otimes \mathcal{B} \rightarrow \mathcal{B} \otimes \mathcal{B} \otimes \mathcal{B} \rightarrow \mathcal{B} \otimes \mathcal{B} \otimes \mathcal{B} \rightarrow \mathcal{B} \otimes \mathcal{B} \otimes \mathcal{B} \rightarrow \mathcal{B} \otimes \mathcal{$ 

## solucaoParcial

```
int solucaoParcial(int i, int *s){
         int j = s[i];
         int k;
         for (k = 1; k < i; k++)int p = k;
                       int q = s[k];
                       if (q == j)|| \n\mathbf{p} + \mathbf{q} = i + j|| p - q == i - j||return FALSE;
                       }
         return TRUE;
}\mathcal{A} \otimes \mathcal{P} \rightarrow \mathcal{A} \otimes \mathcal{P} \rightarrow \mathcal{A} \otimes \mathcal{P} \rightarrow \mathcal{P} \otimes \mathcal{P} \rightarrow \mathcal{P} \otimes \mathcal{P} \rightarrow \mathcal{P} \otimes \mathcal{P} \rightarrow \mathcal{P} \otimes \mathcal{P} \rightarrow \mathcal{P} \otimes \mathcal{P} \rightarrow \mathcal{P} \otimes \mathcal{P} \rightarrow \mathcal{P} \otimes \mathcal{P} \rightarrow \mathcal{P} \otimes \mathcal{P} \rightarrow \mathcal{P} \otimes \mathcal{P} \rightarrow \mathcal{P} \otimes \mathcal{P} \
```
# printf(stdout,"\n no. jogadas =  $\sqrt{d}$ " "\n no. solucoes =  $\&d.\n\overline{\nu}$ , nJogadas, nSolucoes); free(s);

```
}
```
KID KIN KEY KEY E 1990

## solucaoParcial

A função solucaoParcial recebe um vetor  $s[1 \t i]$ e supondo que  $s[1 \t i-1]$  é uma solução parcial decide se  $s[1 \t i]$  é uma solução parcial.

Para isto a função apenas verifica se a rainha colocada na posição  $(i, s[i])$  está sendo ataca por alguma das rainhas colocadas nas posições

$$
(1,s[1]),(2,s[2]),\ldots ,(i\!-\!1,s[i\!-\!1])\;.
$$

## Alguns números

#### nrainhas

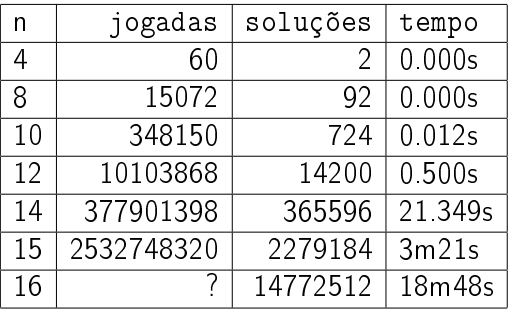

## **Backtracking**

 $Backtracking$  (=tentativa e erro =busca exaustiva) é um método para encontrar uma ou todas as soluções de um problema.

A obtenção de uma solução pode ser vista como uma sequência de passos/decisões.

A cada momento temos uma solução parcial do problema. Assim, estamos em algum ponto de um caminho a procura de uma solução.

#### $\Rightarrow$  0.00

# **Backtracking**

Cada iteração consiste em tentar estender essa solução parcial, ou seja, dar mais um passo que nos aproxime de uma solução.

Se não é possível estender a solução parcial, dar esse passo, voltamos no caminho e tomamos outra direção/decisão.

## **Backtracking**

A solução que vimos para o Problema das n rainhas é um exemplo clássico do emprego de backtracking

No início de cada iteração da função nRainhastemos que s[1 . . i-2] é uma solução parcial:

> $(1, s[1]), \ldots, (i-2, s[i-2])$  são posições de rainhas que duas a duas elas não se atacam.

## **Backtracking**

Para descrever backtracking frequentemente é usada a metáfora "procura pela saída de um labirinto".

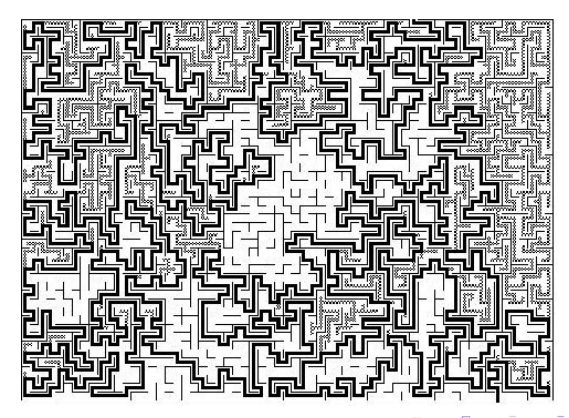

## Árvore de estados

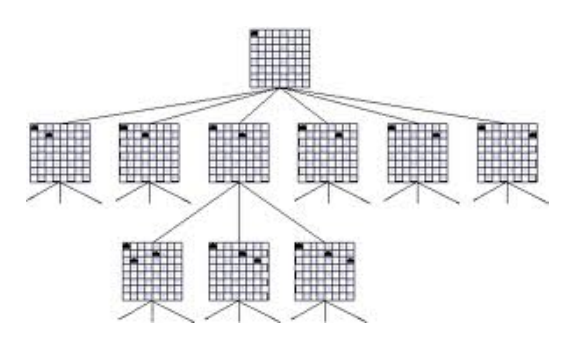

**CONTRACTOR** CENTER PRO

Imagem: http://cs.smith.edu/ thiebaut/transputer/chapter9/chap9-4.html

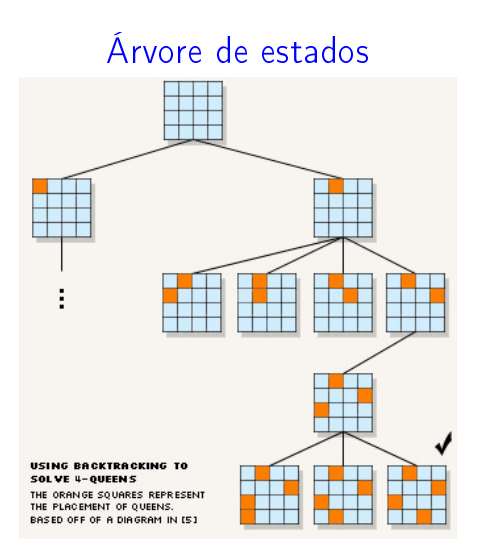

Imagem: http://4c.ucc.ie/web/outreach/tutorial.html

KORK@RKERKER E DAG